#### CS 535 Object-Oriented Programming & Design Fall Semester, 2013 Doc 6 Classes, Polymorphism, Testing Sept 12 2013

Copyright ©, All rights reserved. 2013 SDSU & Roger Whitney, 5500 Campanile Drive, San Diego, CA 92182-7700 USA. OpenContent (http:// www.opencontent.org/openpub/) license defines the copyright on this document.

#### **self & super**

self

Refers to the receiver of the message (current object)

Methods referenced through self are found by: Searching the class hierarchy starting with the class of receiver

super

Refers to the receiver of the message (current object)

Methods referenced through super are found by: Searching the class hierarchy starting the superclass of the class containing the method that references super

# **Why Super**

Super is used when:

The child class overrides a method Needs to call overridden method

Common Pattern

ClassPointSubclass>>initialize super **initialize**.  $z := 0.$ 

# **self and super Example**

Parent  $\Delta$ Child  $\Delta$ **GrandChild**  Parent>>name ^'Parent'

Child>>name ^'Child'

Child>>selfName ^self name

Child>>superName ^super name

GrandChild>>name ^'GrandChild'

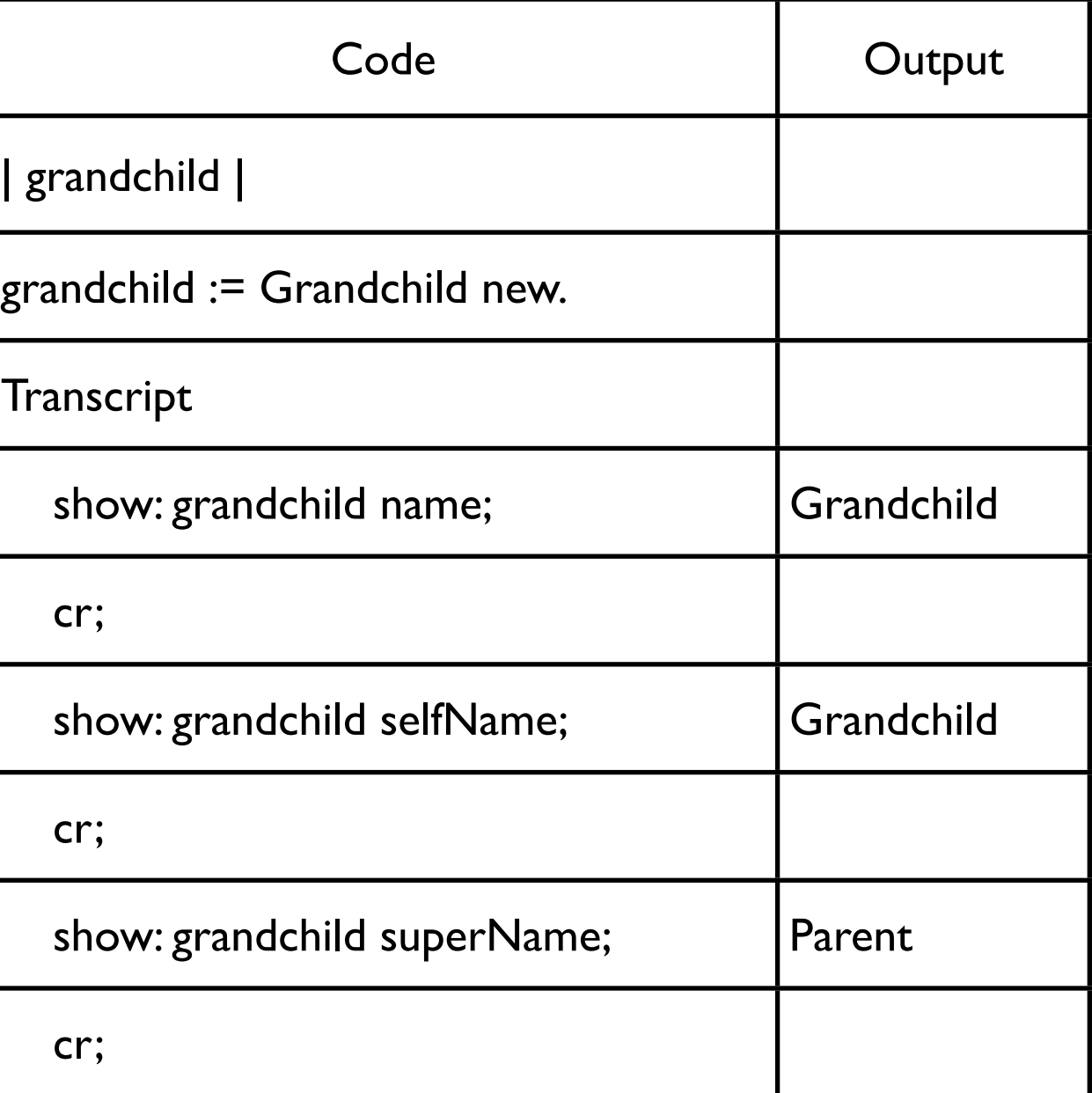

#### **How does this work**

grandchild selfName

Receiver is grandchild object Code in selfName method is  $\textdegree$ self name To find the method "self name" start search in Grandchild class

grandchild superName

Receiver is grandchild object Code in superName method is  $\lambda$ super name superName is implemented in Child class

To find the method "super name" start search in the superclass of Child

# **Why doesn't super = receiver's parent class?**

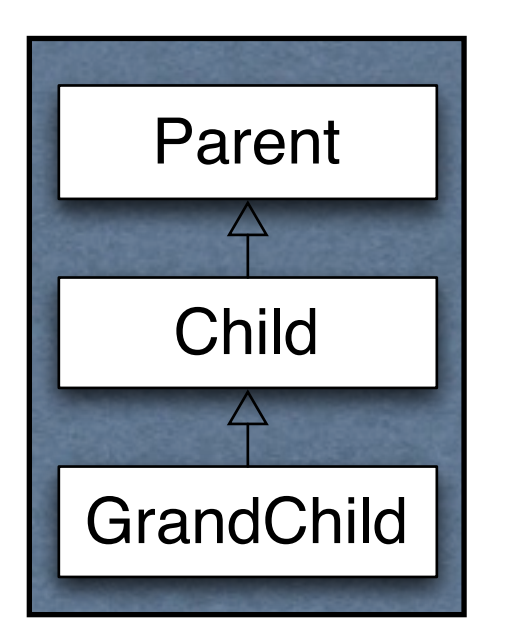

Parent>>name ^'Parent'

Child>>name ^super name , 'Child' | trouble |

trouble := Grandchild new.

**Transcript** 

show: grandchild name;

Thursday, September 12, 13

If super referred to the parent class of the receiver the above code would result in an infinite loop. The receiver is a GrandChild object so the parent is Child. So in Child>>name "super name" would refer to Child>>name.

#### **Class Methods**

ClassPoint class>>origin ^self x: 0 y: 0

ClassPoint class>>x: xNumber y: yNumber ^(self new) x: xNumber; y: yNumber; yourself

ClassPoint class>>new ^super new initialize center := ClassPoint origin. center x "Returns o"

#### **new & initialize**

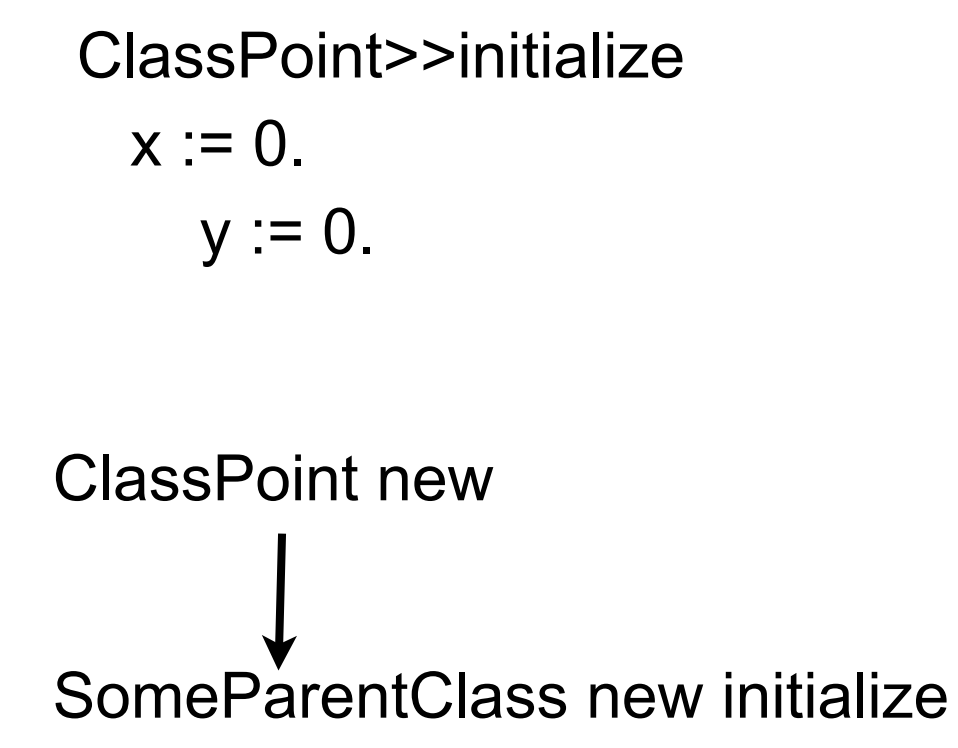

ClassPoint class>>new ^super new initialize

SomeParentClass new returns a ClassPoint object

aClassPointObject initialize

#### **Initialization and Inheritance**

Smalltalk.Core defineClass: #Parent superclass: #{Core.Object} instanceVariableNames: 'foo '

Class Method

new

^super new initialize

Instance Methods

initialize

foo  $:=6$ .

foo ^foo

# **Initialization of Subclass**

How to initialize bar?

Smalltalk.Core defineClass: #Child superclass: #{Core.Parent} instanceVariableNames: 'bar '

Bad Idea 1 – Use Same pattern

Child class>>new ^super new initialize

Child>>initialize  $bar := 2$ .

Child>>bar ^bar

# **Why bad?**

Does not work!

| test | test := Child new. test foo "returns nil"

initialize is called twice

Child class>>new is not needed Child class inherits an identical method

#### **Bad Idea 2 – Subclass initializes Parent Variable**

Child>>initialize  $bar := 2$ . foo  $:= 6$ .

Why Bad?

Child class now involved in private affairs of the Parent

Changes to the Parent instance variables require changing Child

#### **Solution**

Parent class>>new ^super new initialize

Parent>>initialize foo $:=6$ .

Parent>>foo ^foo

Child>>initialize super initialize  $bar := 2$ .

Child>>bar ^bar

#### **Class Methods that Create Instances**

Smalltalk does not have constructors like C++/Java

Use class methods to create instances

Place these class methods in "instance creation" category

# **Initial State of Instances**

Create objects in some well-formed state

Class creation methods should:

Have parameters for initial values of instance variables or Set default values for instance variables

Provide an instance method that:

Sets the initial values of instance variables Place method in "initialize" or "initialize - release" category Use the name setVariable1: value variable2: ...

# **Disabling new**

Point new Does not work Point class>>new

^self shouldNotImplement

Point x: 1 y: 12 This works

Implementers wanted users to specify initial value of a point

Thursday, September 12, 13 Actually the method is in the parent class of Point.

# **Class Instance Variables**

A class has one instance of a class instance variable

Each subclass has a different instance

Accessible by Class methods of the class Class methods of subclasses

### **Example**

Smalltalk.Core defineClass: #ClassInstanceVariableExample superclass: #{Core.Object} indexedType: #none private: false instanceVariableNames: '' classInstanceVariableNames: 'test ' imports: '' category: 'As yet unclassified'

# **Adding/Removing Class Instance Variables**

Method 1 Method 2

Edit the class definition directly

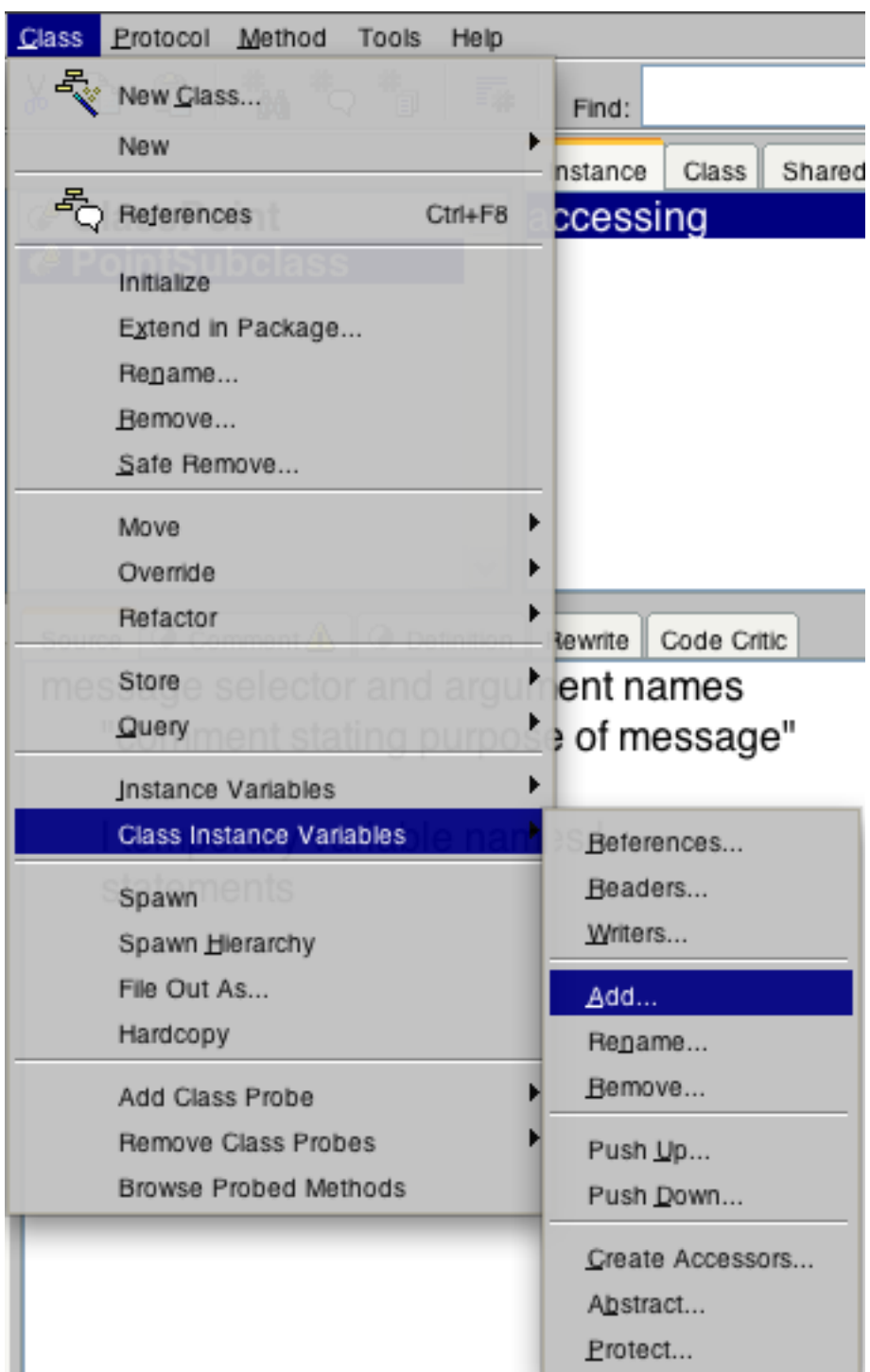

# **Example**

Smalltalk.Core defineClass: #Parent superclass: #{Core.Object} classInstanceVariableNames: 'test '

```
Parent class>>test
  test isNil ifTrue:[ test := 0].
 test := test + 1.
   ^test
```
Smalltalk.Core defineClass: #Child superclass: #{Core.Parent} classInstanceVariableNames: ''

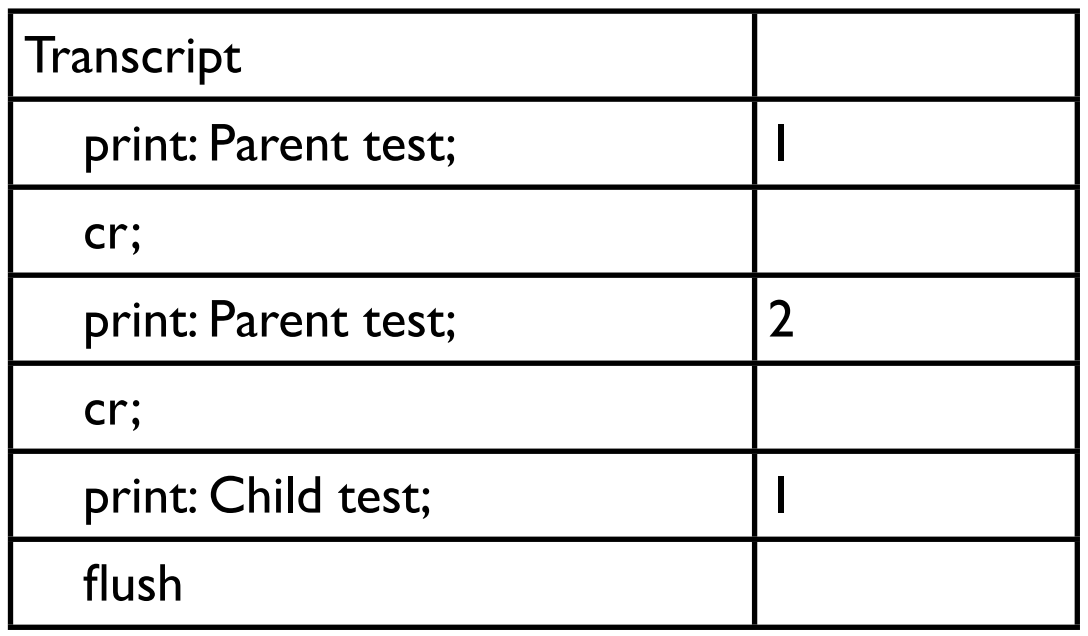

20

# **Lazy Initialization**

```
Parent class>>test
   test isNil ifTrue:[ test := 0].
  test := test + 1.
   ^test
```
#### **More on Blocks**

```
Integer>>foo
   | x block |
   x := 10.
   block := [self + x].
   ^block
```
In workspace

| x fooBlock result |  $x := 5.$ fooBlock  $:= 3$  foo. result := fooBlock value

what is the value in result?

#### **Indexed Instance Variable**

Provides slots in objects for array like indexing

Used for Arrays

I have never added indexed instance variables

I have always used existing collection classes

# Polymorphism

# **Polymorphism**

Parent Child  $\Delta$ **GrandChild**  Parent>>name ^'Parent'

Parent>>age ^50

Parent>>total ^self name size + self age Which method is called

aPerson  $:= ?$ ?? new.

aPerson name

aPerson age

aPerson total

GrandChild>>name ^'GrandChild' GrandChild>>age

^super age - 18

Child>>name ^'Child' Child>>age ^super age - 19

when ??? is Parent Child **GrandChild** 

25

#### **Template Method**

Parent>>total ^self name size + self age

Parent method (total) defines algorithm using methods

Subclasses implement those methods

# **Object**

All 'things' in Smalltalk are objects

Objects are created from classes

The class Object is the parent class of all classes

Object class contains common methods (270) for all objects

Determines behavior for all objects

# **printString**

Returns a string representation of the receiver Similar to toString in Java

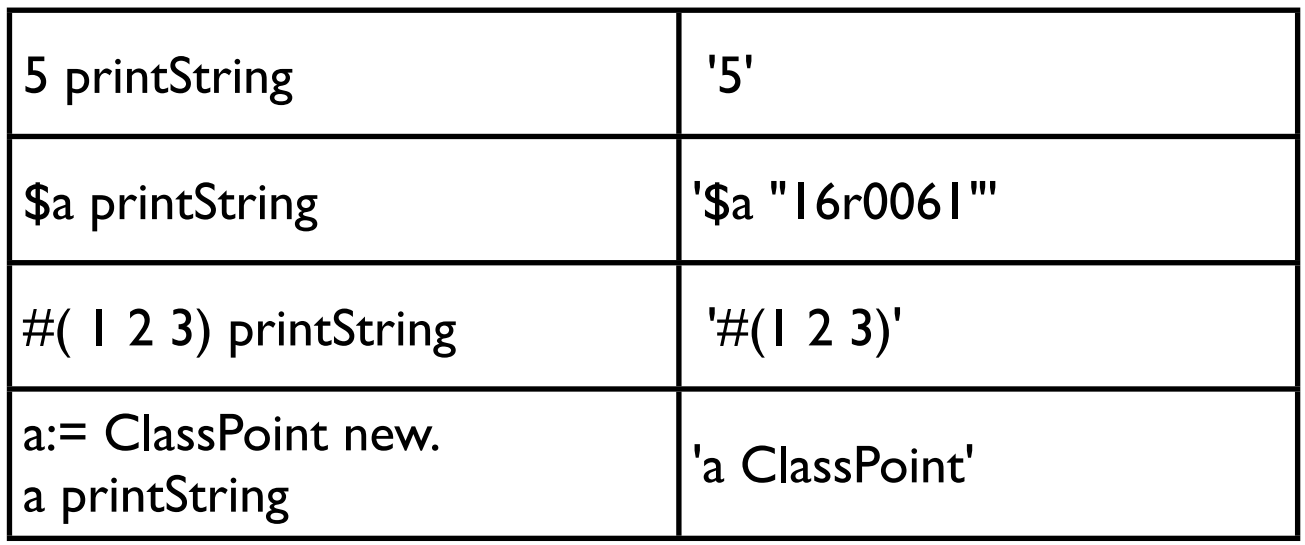

# **Implementing printString for ClassPoint**

ClassPoint>>printOn: aStream aStream nextPut: \$(; print: x ; nextPut: \$,; space; print: y; nextPut: \$).

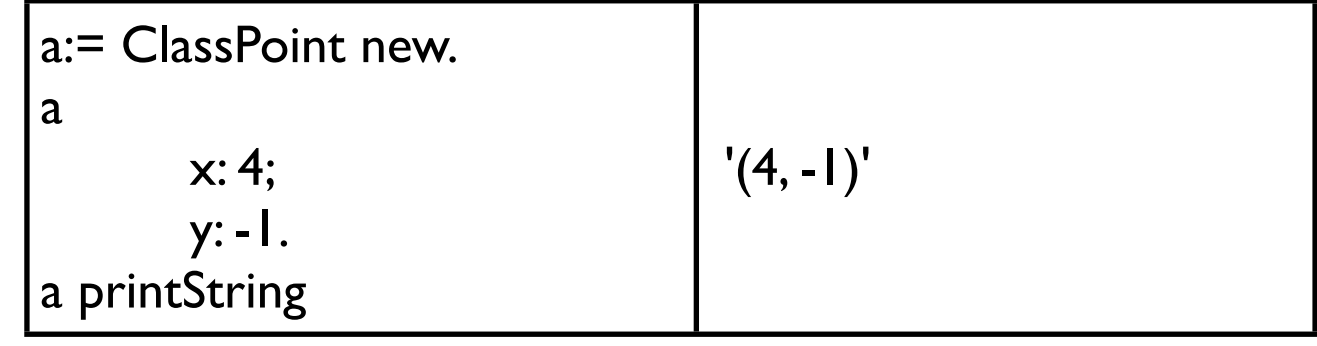

Where is printStream?

### **Object uses Template Method**

Object>>printString

"Answer a String whose characters are a description of the receiver."

 | aStream | aStream := WriteStream on: (String new: 16). self printOn: aStream. ^aStream contents

printString is a template method You just implement printOn: and printString will work

Thursday, September 12, 13

Remember "do it once and only once"? Template method is one way of achieving that. Since the standard way of creating a string representation is to create a WriteStream (don't worry about what that is), write to the stream and then return the contents of the stream we put the common code in Object and just implement the part specific to our class. We could implement the entire logic in each class, but that would not be "do it once and only once".

# **Useful WriteStream methods**

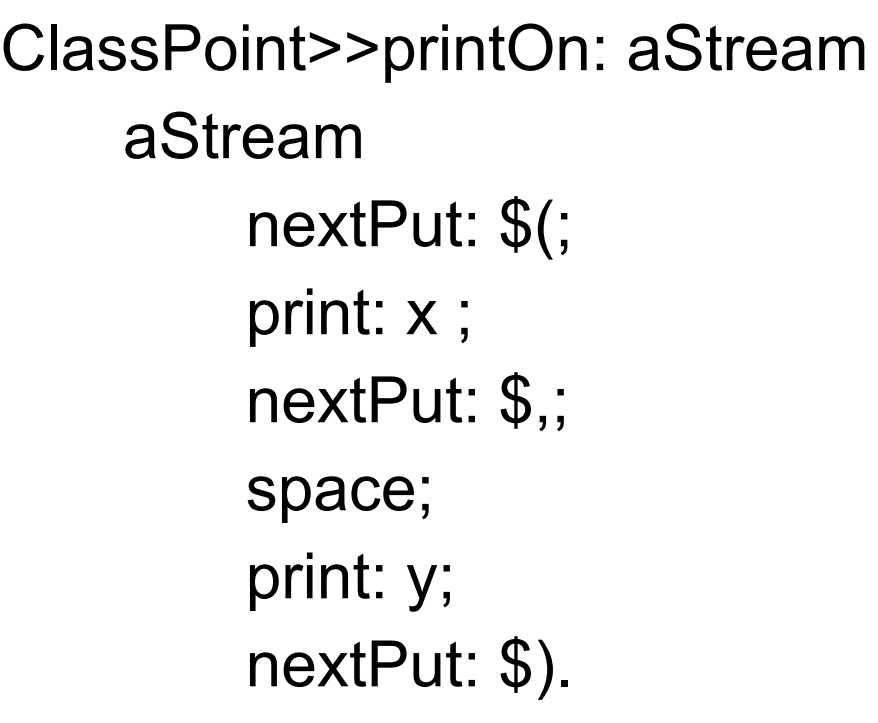

nextPutAll: aString nextPut: aCharacter print: anObject cr space tab crtab

# **isInteger**

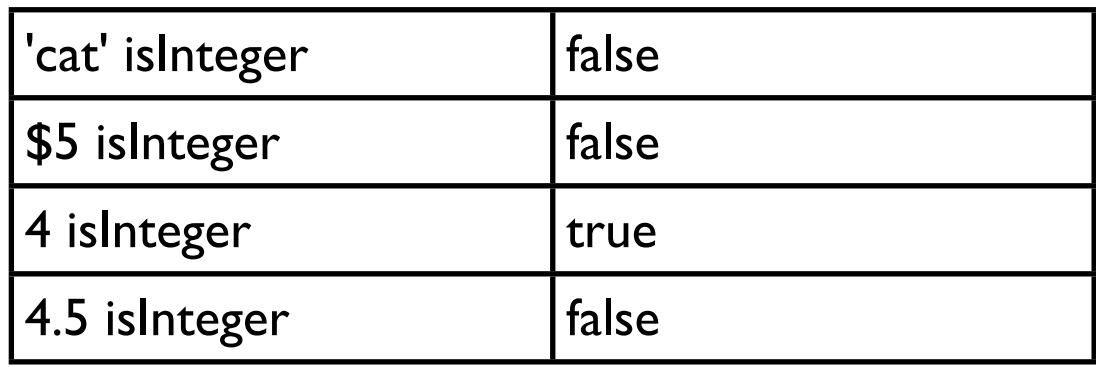

Object>>isInteger

^false

Integer>>isInteger

^true

# **Replace case (if) with Polymorphism**

Object>>isInteger  $\text{``self class} = \text{Integer}$  verses

Object>>isInteger

^false

Integer>>isInteger

^true

### **Polymorphism makes change easier**

What if we add a new type of Integer?

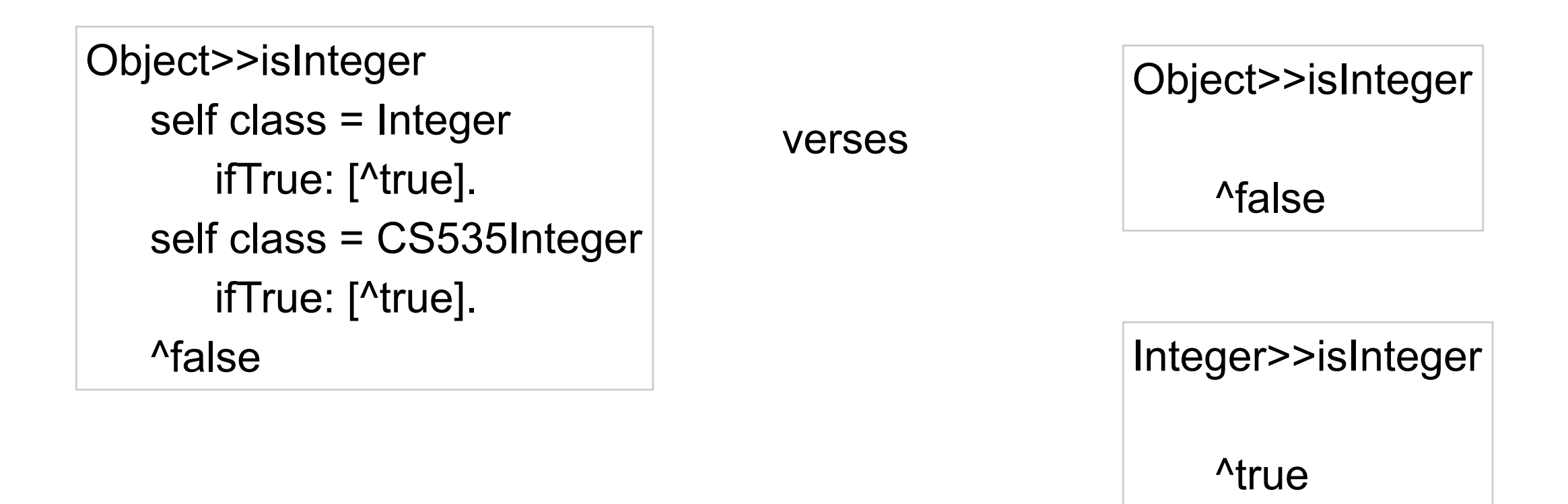

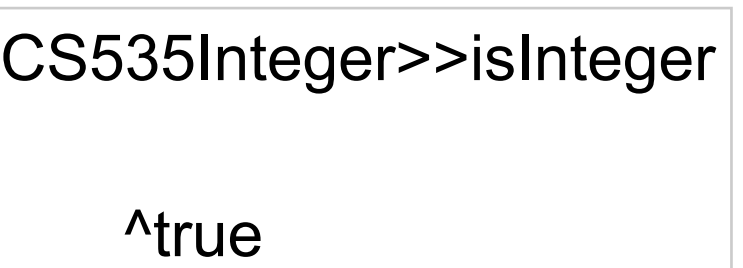

Thursday, September 12, 13

When we add a new type of Integer class we just have to make sure it returns the correct result. We do not have to find and change all the if or case statements that check to see if something is an integer.

# **Avoid checking the type of an Object**

Heuristic 5.12

Explicit case analysis on the type of an object is usually an error. The designer should use polymorphism in most of these cases

Transcript show: anObject printString

verses

anObject isInteger

ifTrue: [Transcript show: anObject printString].

anObject isString

ifTrue: [Transcript show: anObject].

anObject isArray

ifTrue: [anObject do: [:element | Transcript show: element].

# **Equality**

All objects are allocated on the heap Variables are references (like a pointer) to objects

#### $A == B$

Returns true if the two variables point to the same location

#### $A = B$

Returns true if the two variables point to equivalent objects

In Smalltalk you want to use '=' nearly all the time

 $A \sim = B$ Means  $(A = B)$  not

$$
A \sim B
$$
  
Means (A == B) not

# **Defining =**

If you define  $=$  also define hash

ClassPoint>>= anObject anObject isPoint ifFalse:[^false].  $\text{``self x} = \text{anObject x} \text{ and: } [\text{self y} = \text{anObject y}]$ 

ClassPoint>>hash

^x hash hashMultiply bitXor: y hash

# **Testing**

#### **Johnson's Law**

If it is not tested it does not work

# **Types of tests**

Unit Tests

Tests individual code segments

Functional Tests

Test functionality of an application

# **Why Unit Testing**

The more time between coding and testing

More effort is needed to write tests More effort is needed to find bugs Fewer bugs are found Time is wasted working with buggy code Development time increases Quality decreases

Without unit tests

Code integration is a nightmare Changing code is a nightmare

# **Unit Tests Must be Easy To Run**

Must be able to

Easily run many tests at once Allow others to run the tests Keep the tests for later Scale with more developer and project size

Test stored in a workspace

Do not work in any sizable project Do not work well with multiple programmers Are easily lost Are not run very often

# **Testing First**

First write the tests

Then write the code to be tested

Writing tests first:

Removes temptation to skip tests

Makes you define of the interface & functionality of the code before

# **SUnit**

Testing framework for automating running of unit tests in Smalltalk

In SUnit

Programmer manually writes the test SUnit automates the running of the test Simplifies finding tests that fail

Ports to other languages can be found at: http://www.xProgramming.com/software.htm

### **Three GUI Interfaces for viewing Test Results**

**TestRunner** Already loaded in Image

Browser SUnit Extensions Easier to run individual tests Needs to be loaded

**SUnitToo** Automates more actions

# **Loading SUnitToo**

#### Step 1

#### In Launcher window

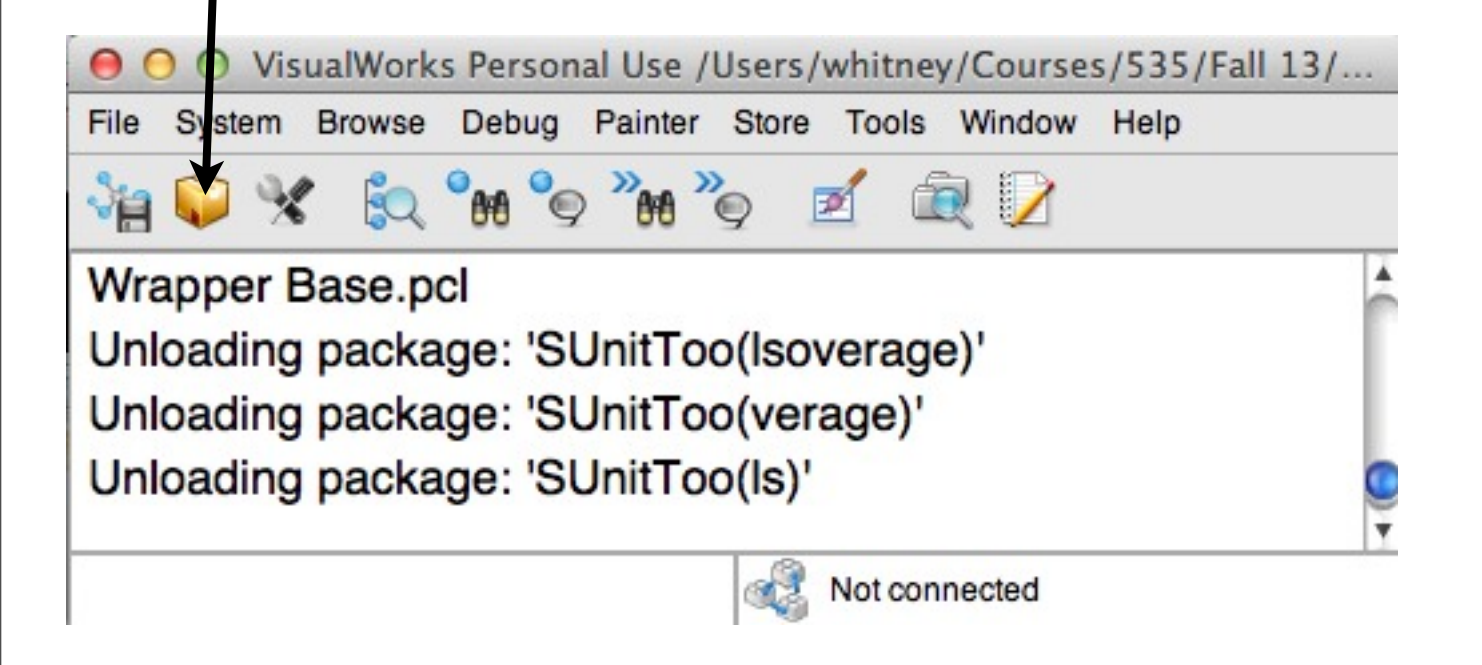

Open the parcel manager

# **Loading SUnitToo**

#### Step 2

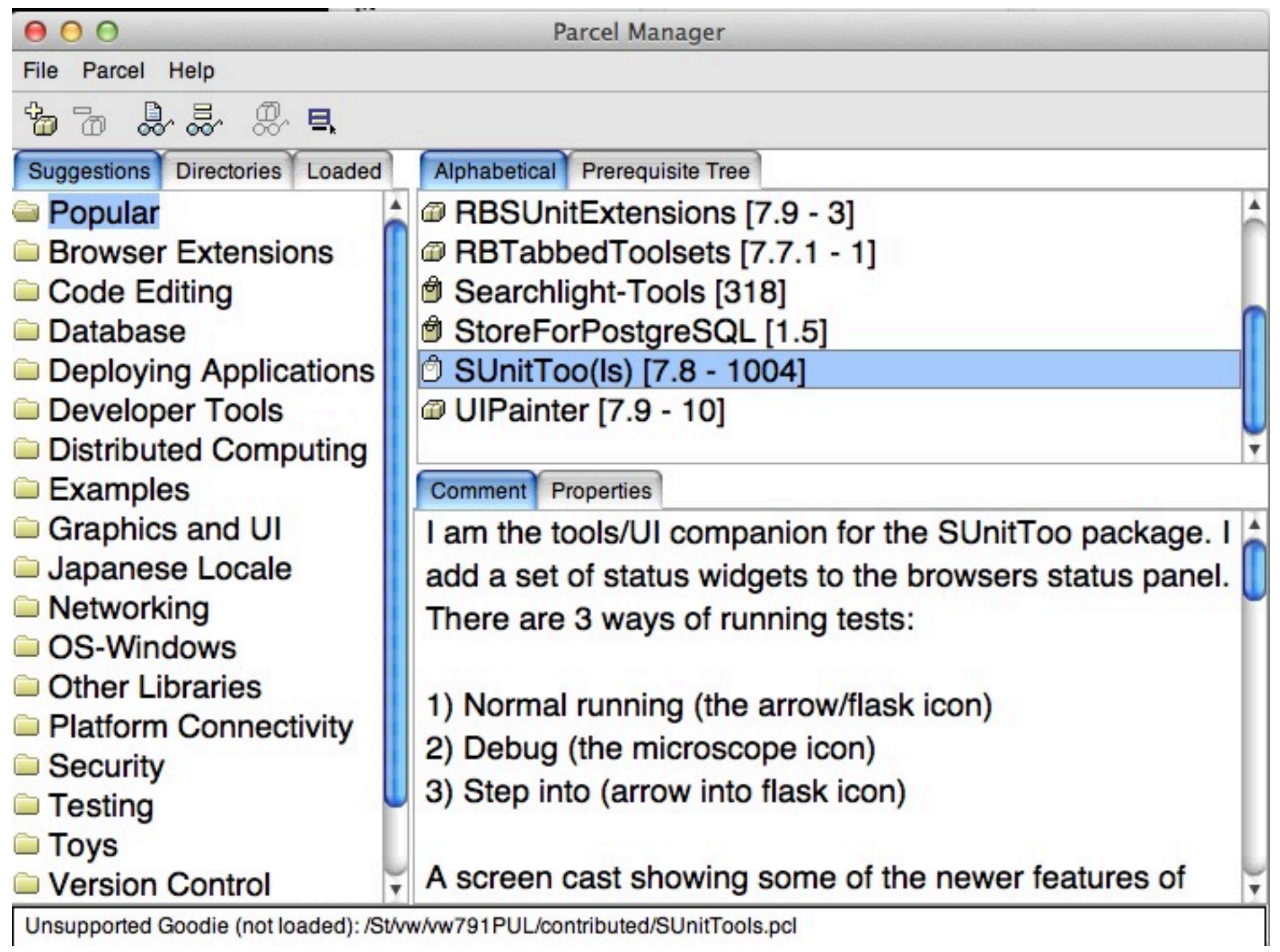

# **Creating a Test Class**

#### Select the class you want to test

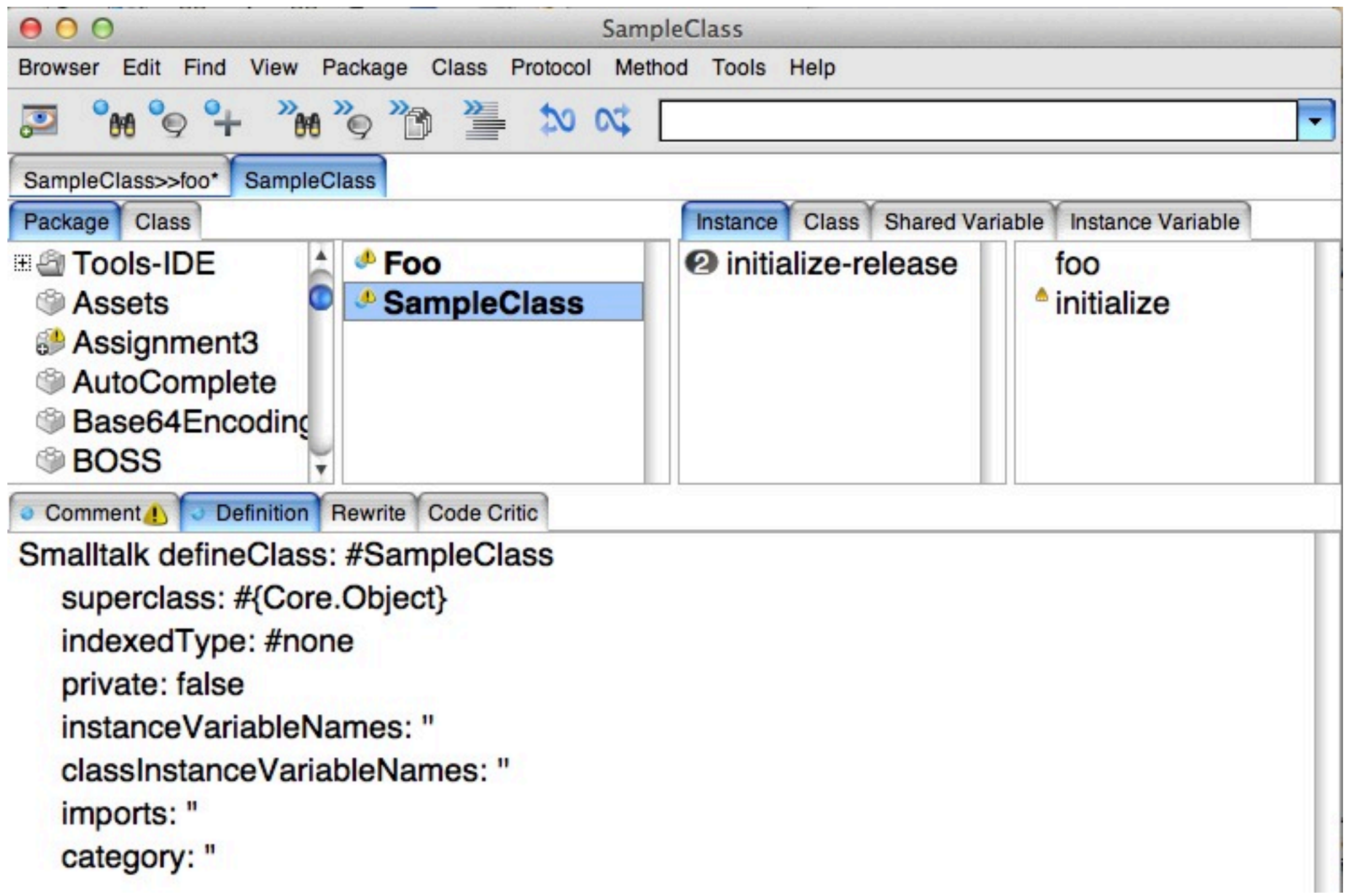

# **Creating a Test Class**

#### Select "Add Test Case" from Class menu

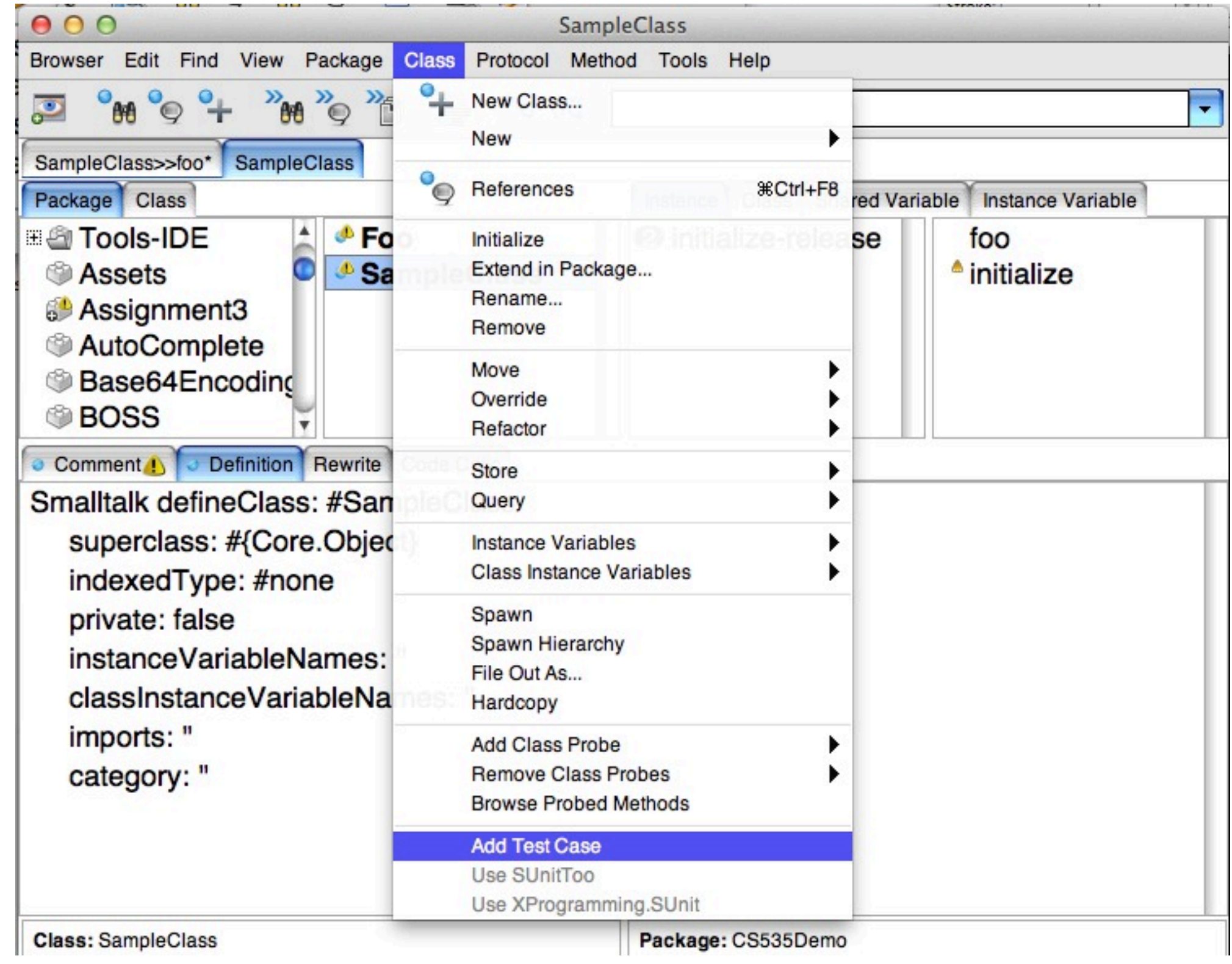

Thursday, September 12, 13

# **Creating a Test Class**

Now can add test method to the class

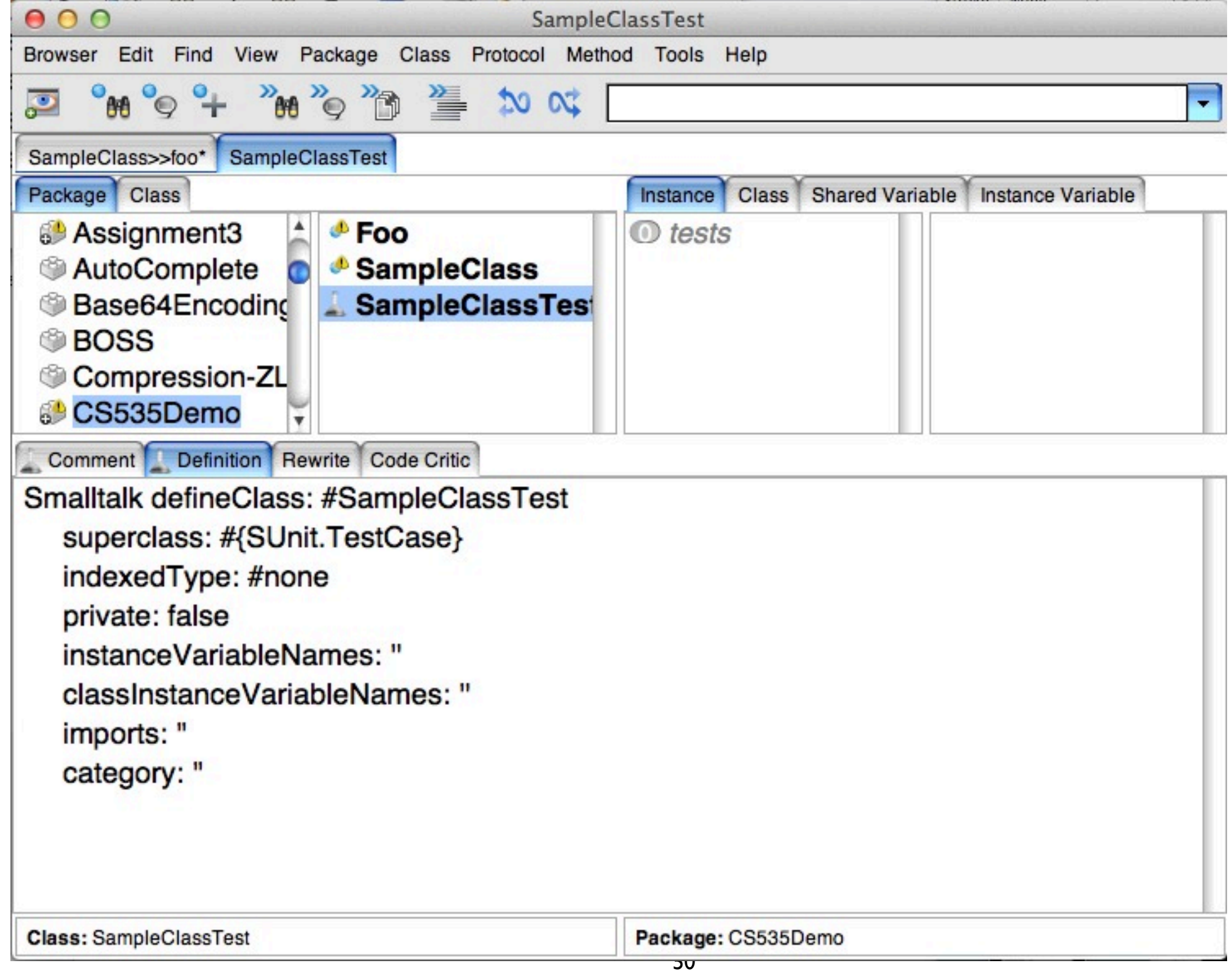

#### **How to Run the Tests**

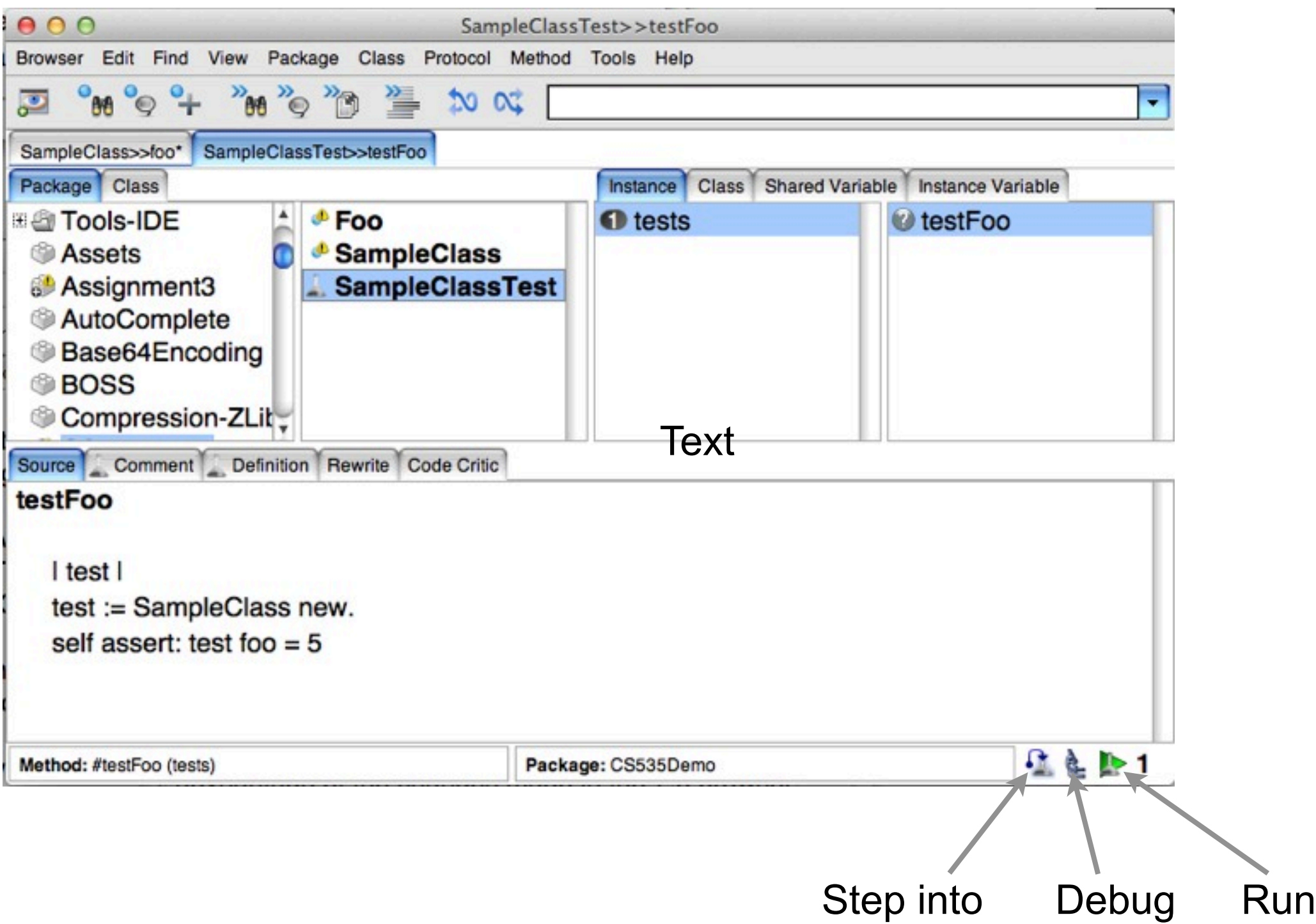

# **Result of Running Test**

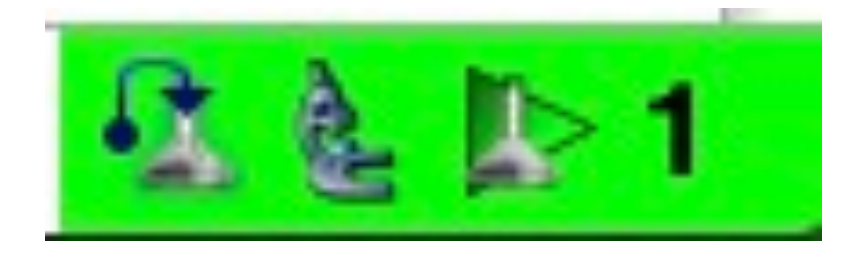

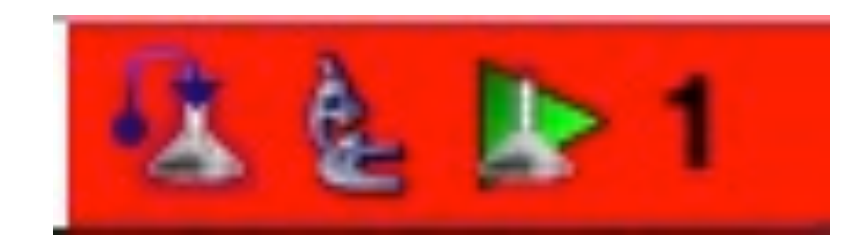

# **Result of Running Multiple Tests**

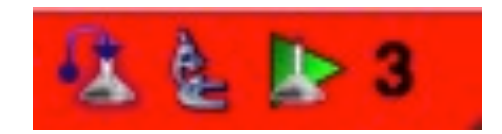

#### Window of listing failed tests

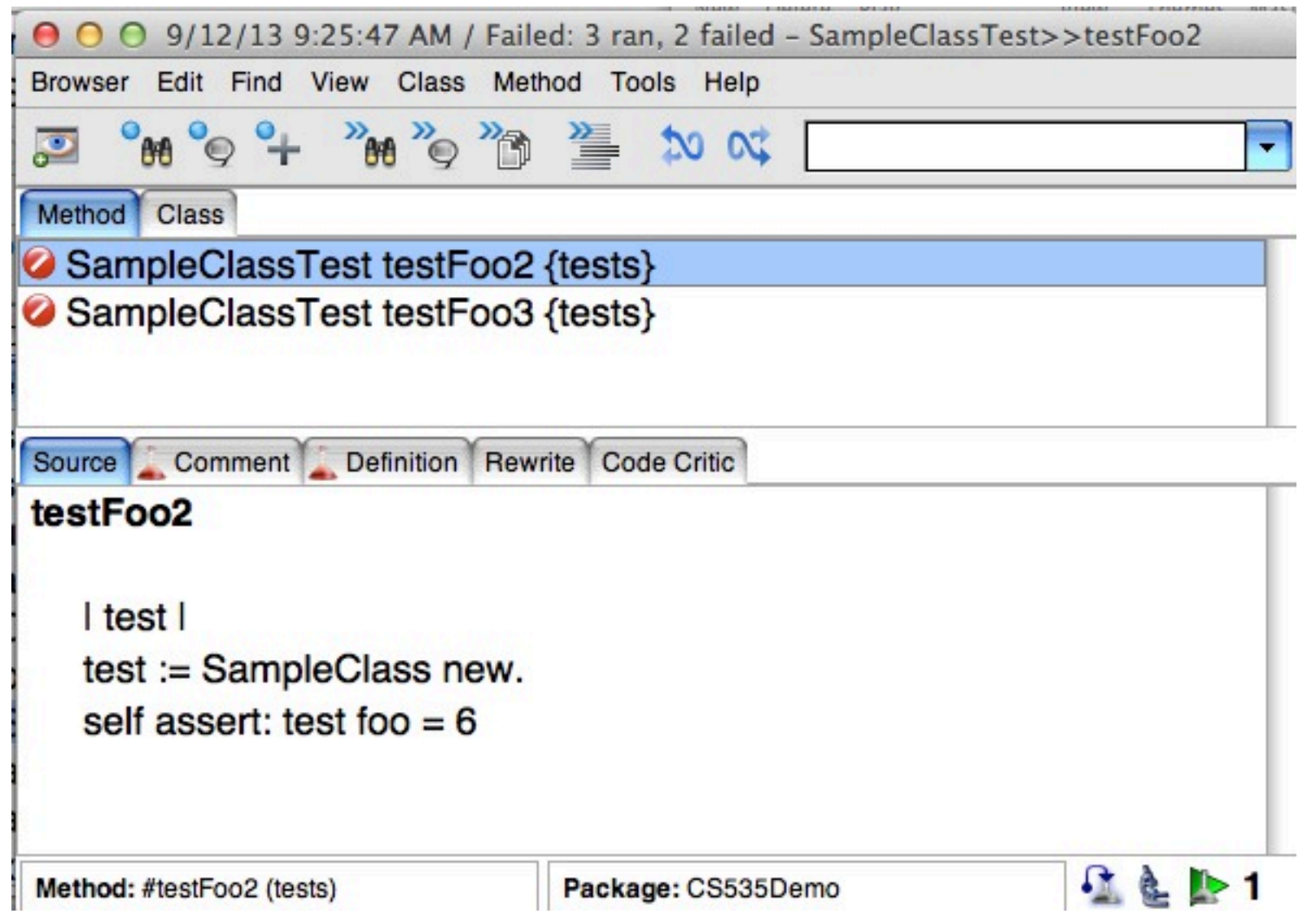

# **Sample Test Case**

ClassPointTest>>testX

```
 | aPoint |
   aPoint := ClassPoint new.
   self
       assert: aPoint x = 0;
       assert: aPoint y = 0.
   aPoint x: 5.
  self assert: aPoint x = 5.
self deny: aPoint x = 10.
```
ClassPointTest is subclass of SUnit.TestCase Framework runs methods whose name start with test

Thursday, September 12, 13

This is a silly test. We don't need to test an setter method. But this is just an example of a test method.

#### **Important Methods of TestCase**

assert: aBooleanExpression deny: aBooleanExpression should: [aBooleanExpression] should: [aBooleanExpression] raise: AnExceptionClass shouldnt: [aBooleanExpression] shouldnt: [aBooleanExpression] raise: AnExceptionClass signalFailure: aString

# **Another Example**

testZeroDivide self should: [1/0] raise: ZeroDivide.

self

 shouldnt: [1/2] raise: ZeroDivide

self should:  $[2 = 1 + 1]$ 

#### **setUp & tearDown**

setUp

Called before running each test method

tearDown

Called after running each test method

Used to set up and tear down items for tests

files

database connections

objects needed for test methods

#### **Example**

ClassPointTest>>setUp

 largePoint := ClassPoint new. **largePoint**  x: 100; y: 100

ClassPointTest>>testLarge self assert: largePoint x = 100. largePoint x: 10. self assert: largePoint  $x = 10$ .